# Agregar contenidos en mi espacio Educamadrid

Trabajamos desde la vista web

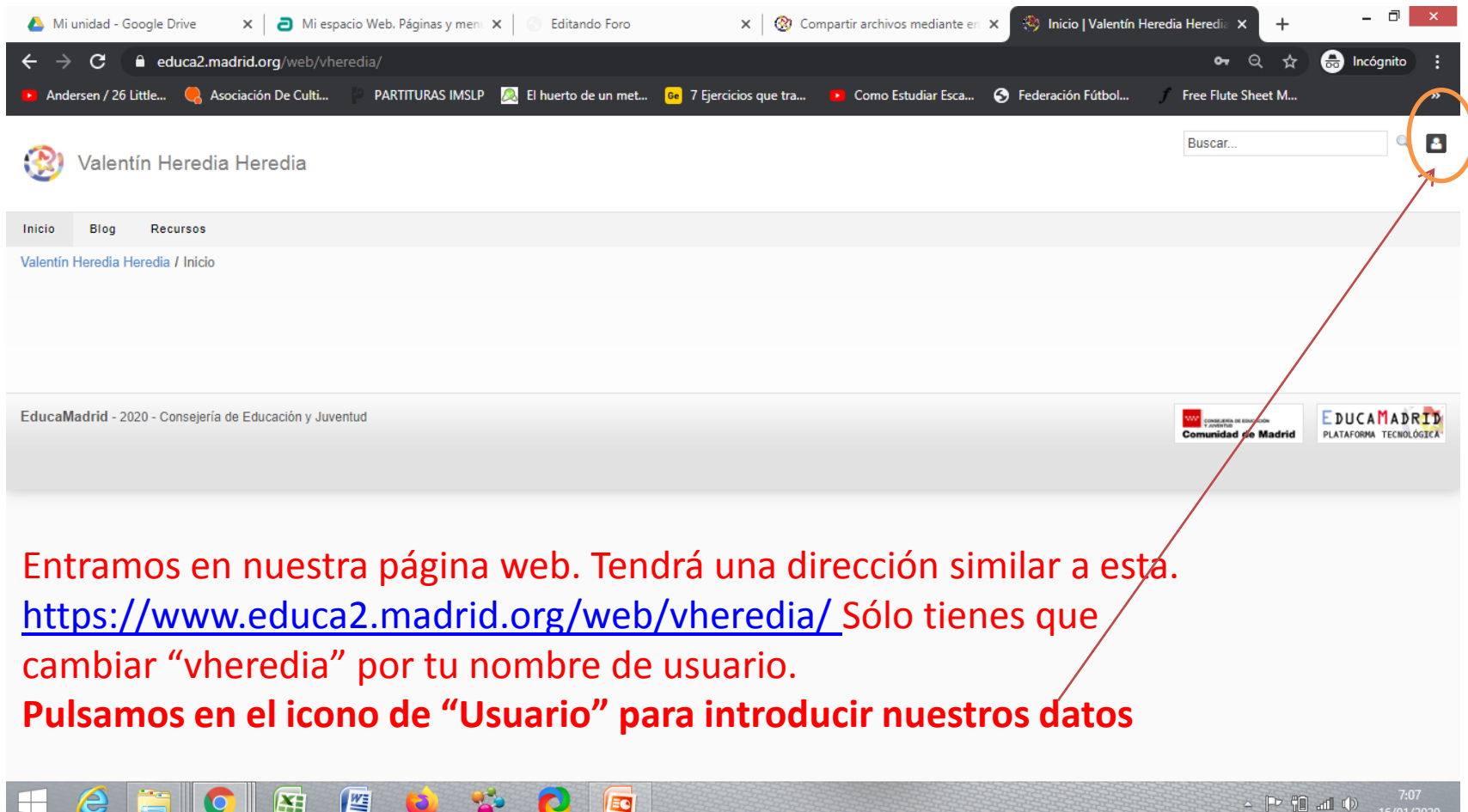

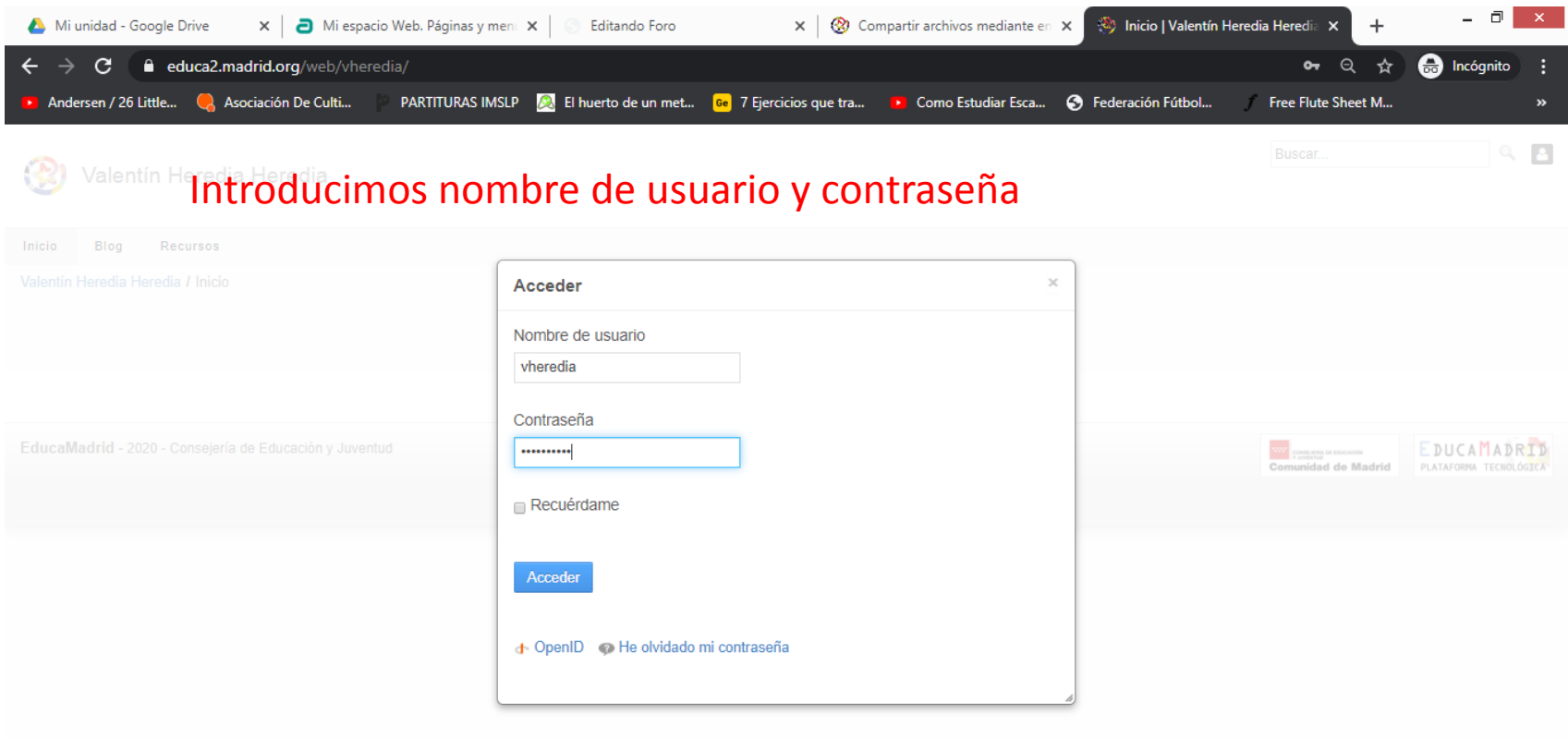

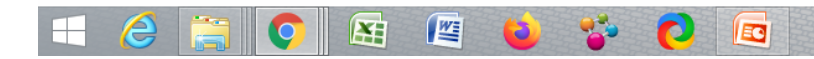

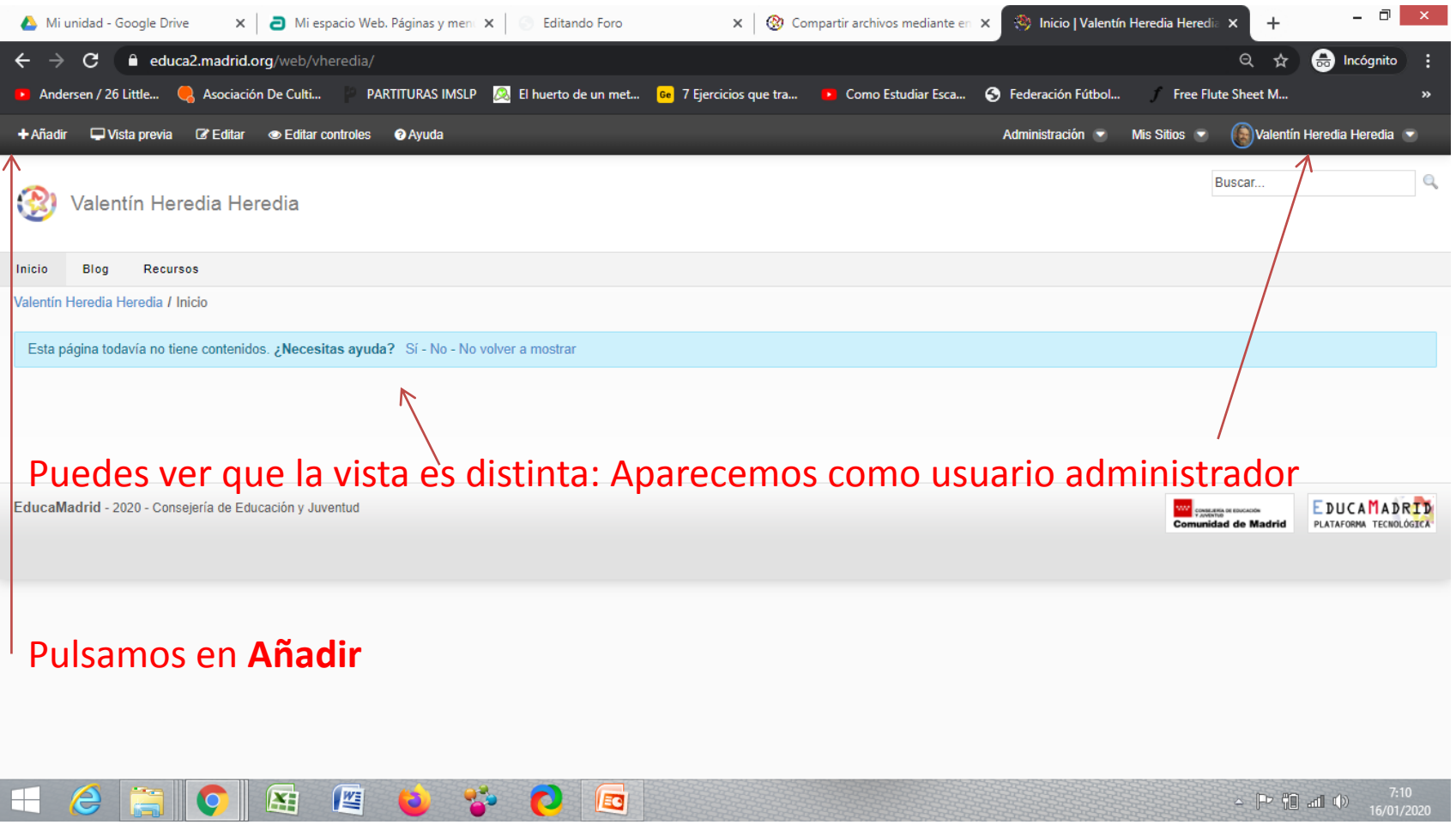

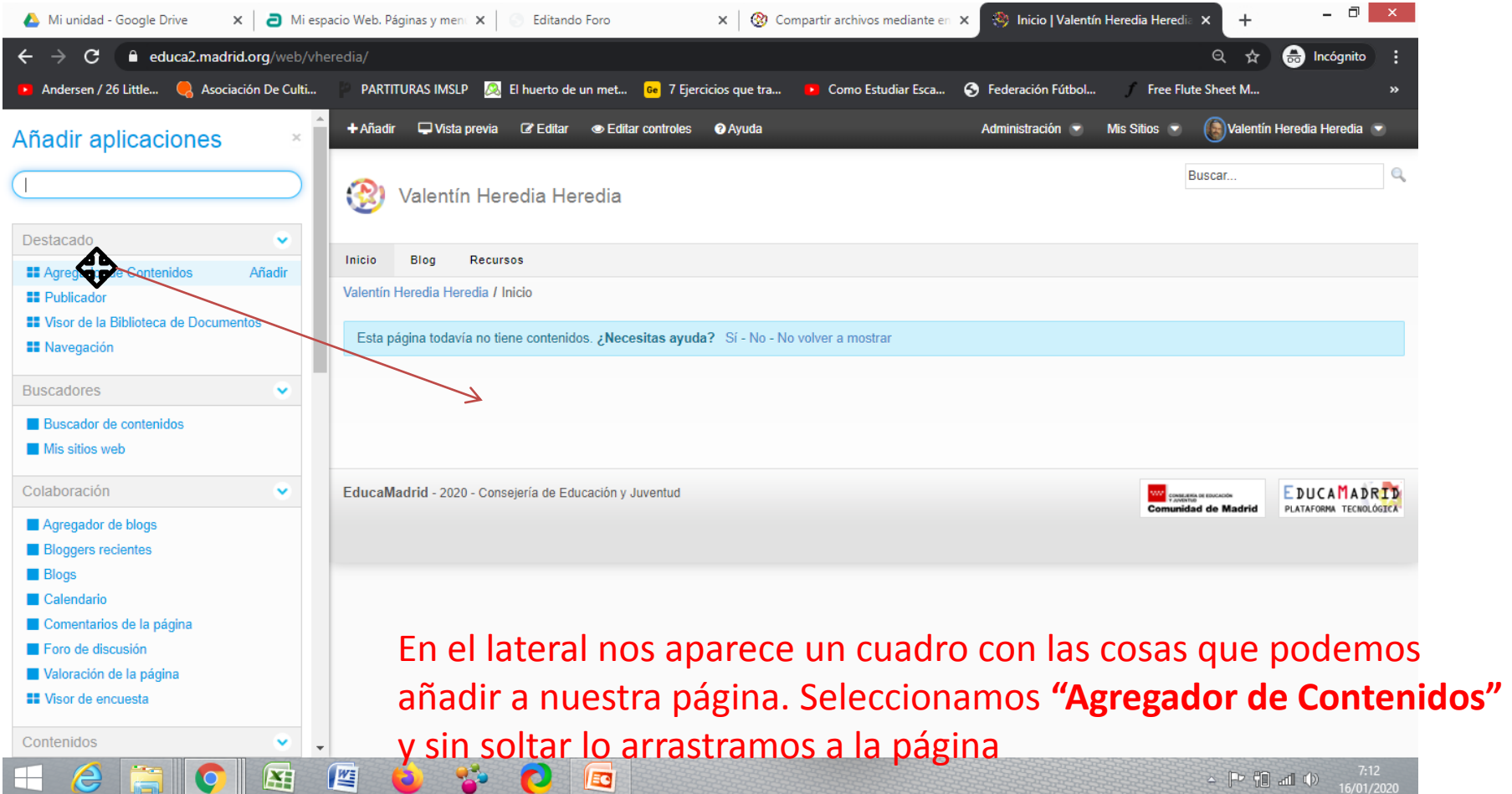

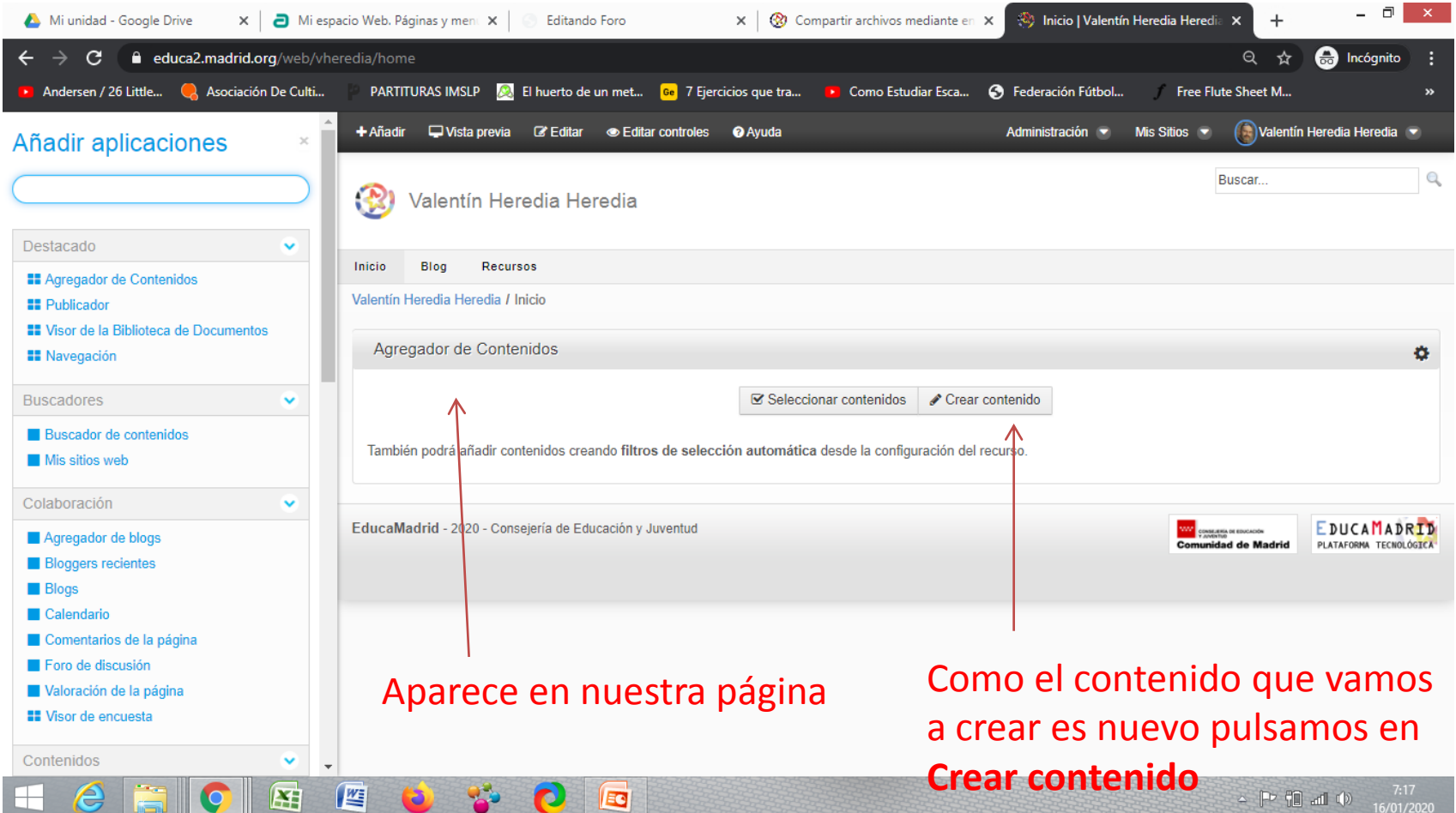

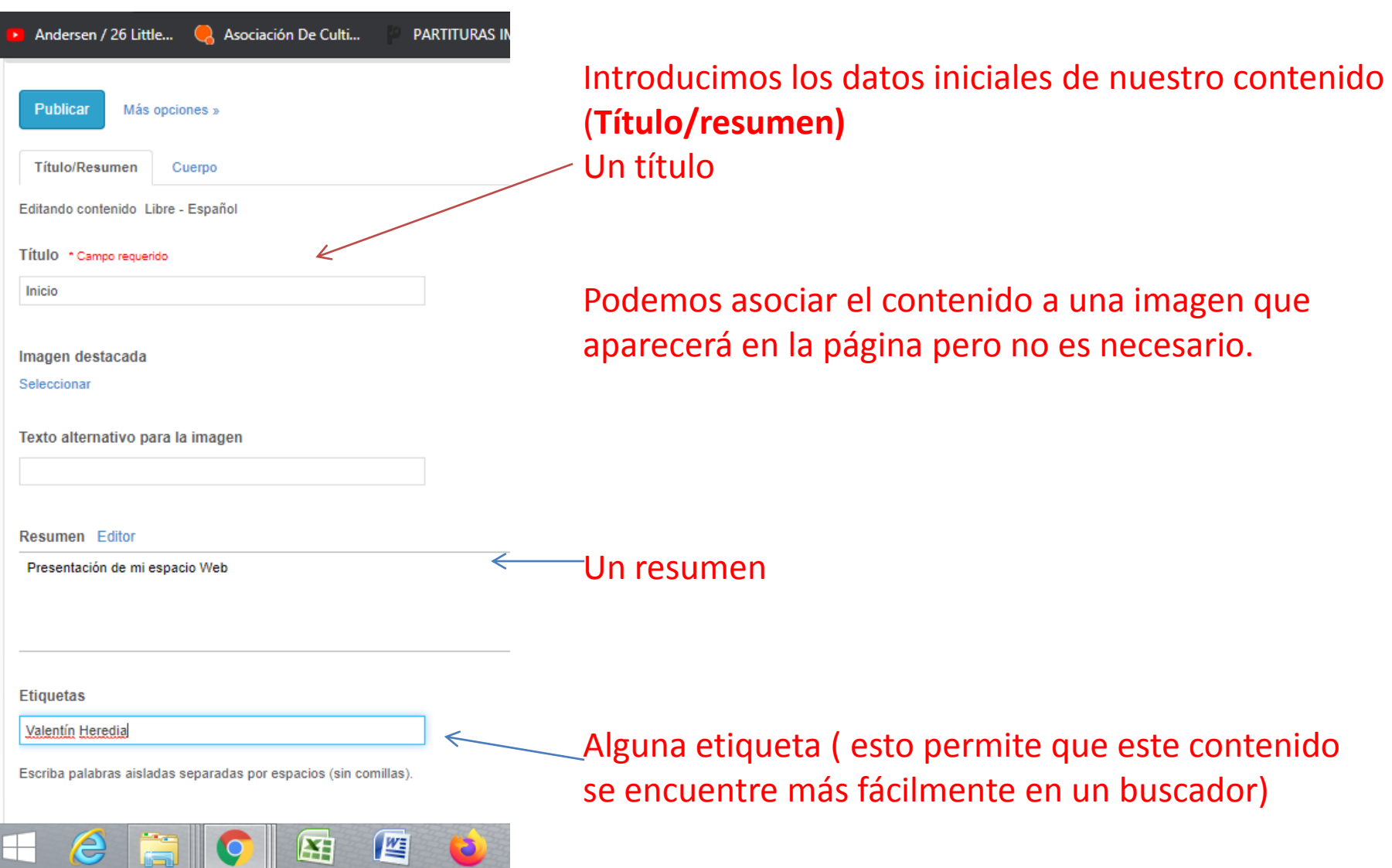

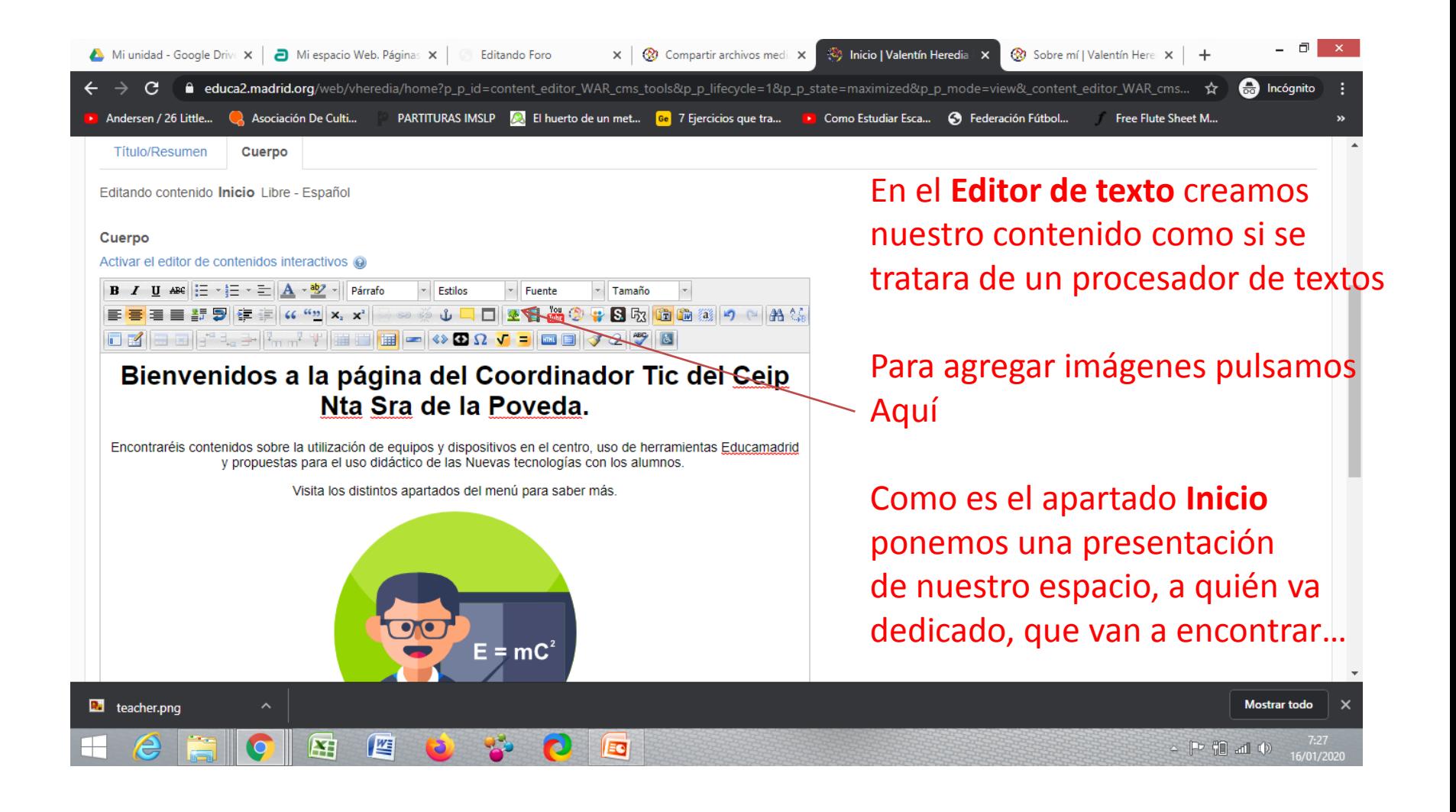

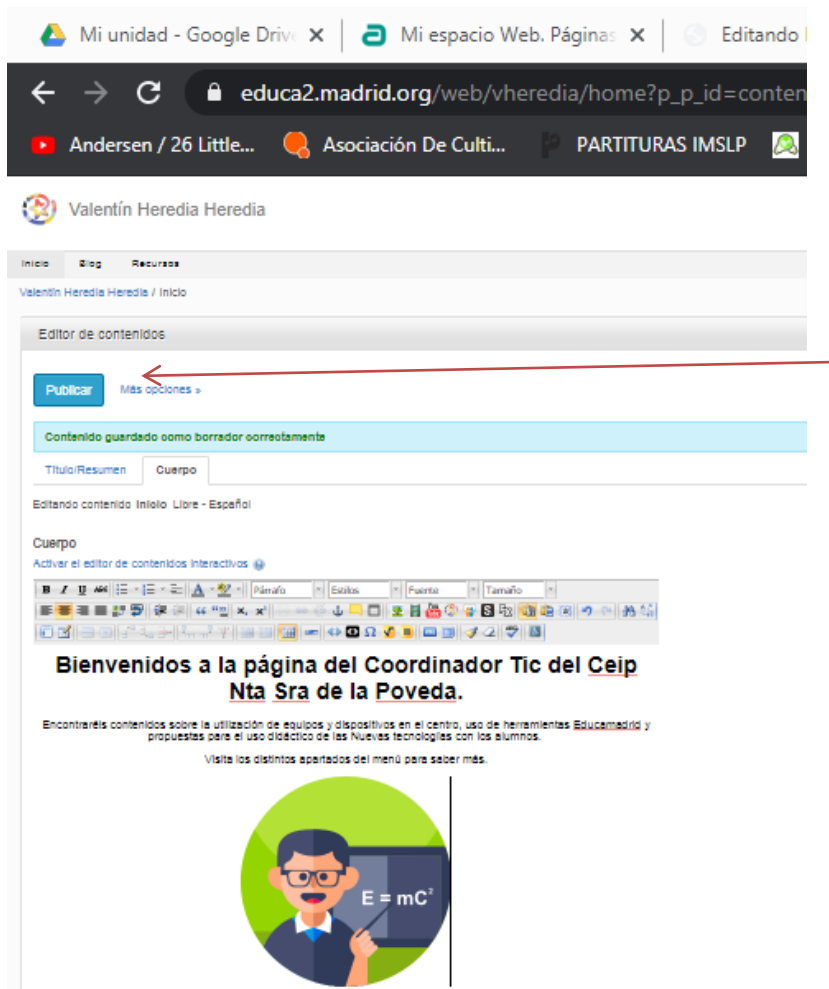

Cada vez que hacemos algo, cada poco tiempo nos lo guarda como borrador. No lo perderemos nunca.

Pulsamos en **Publicar** para que sea visible

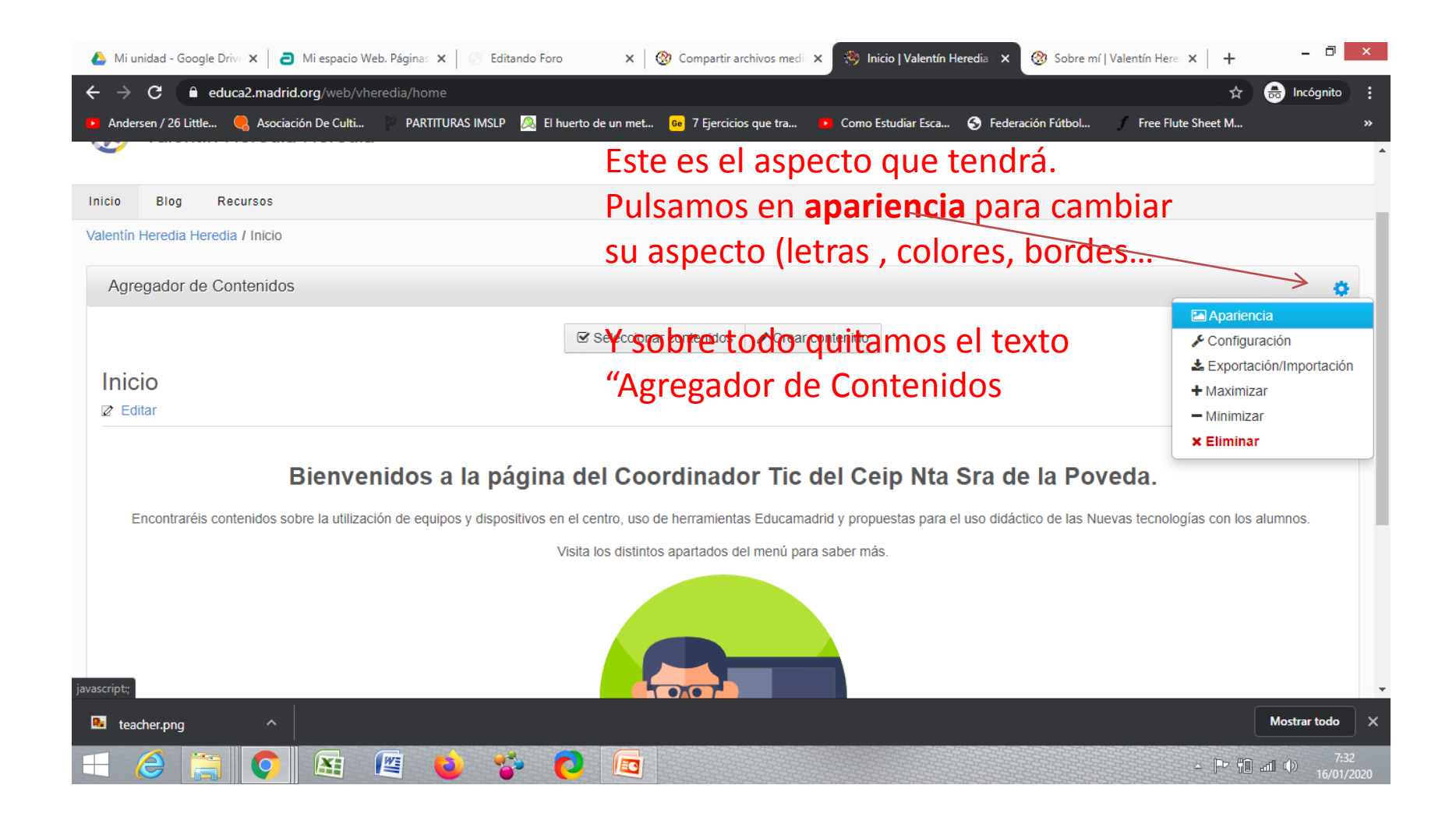

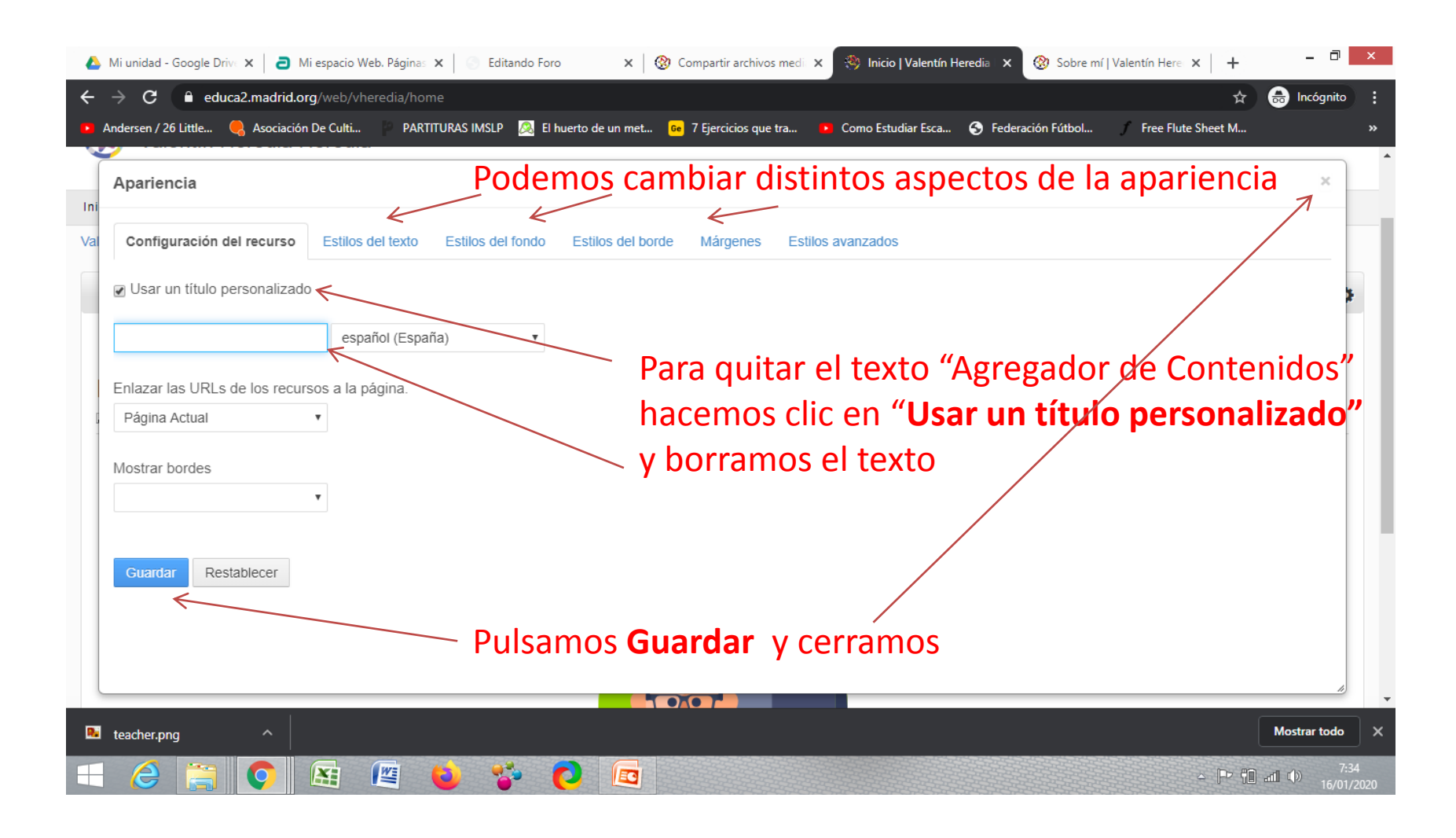

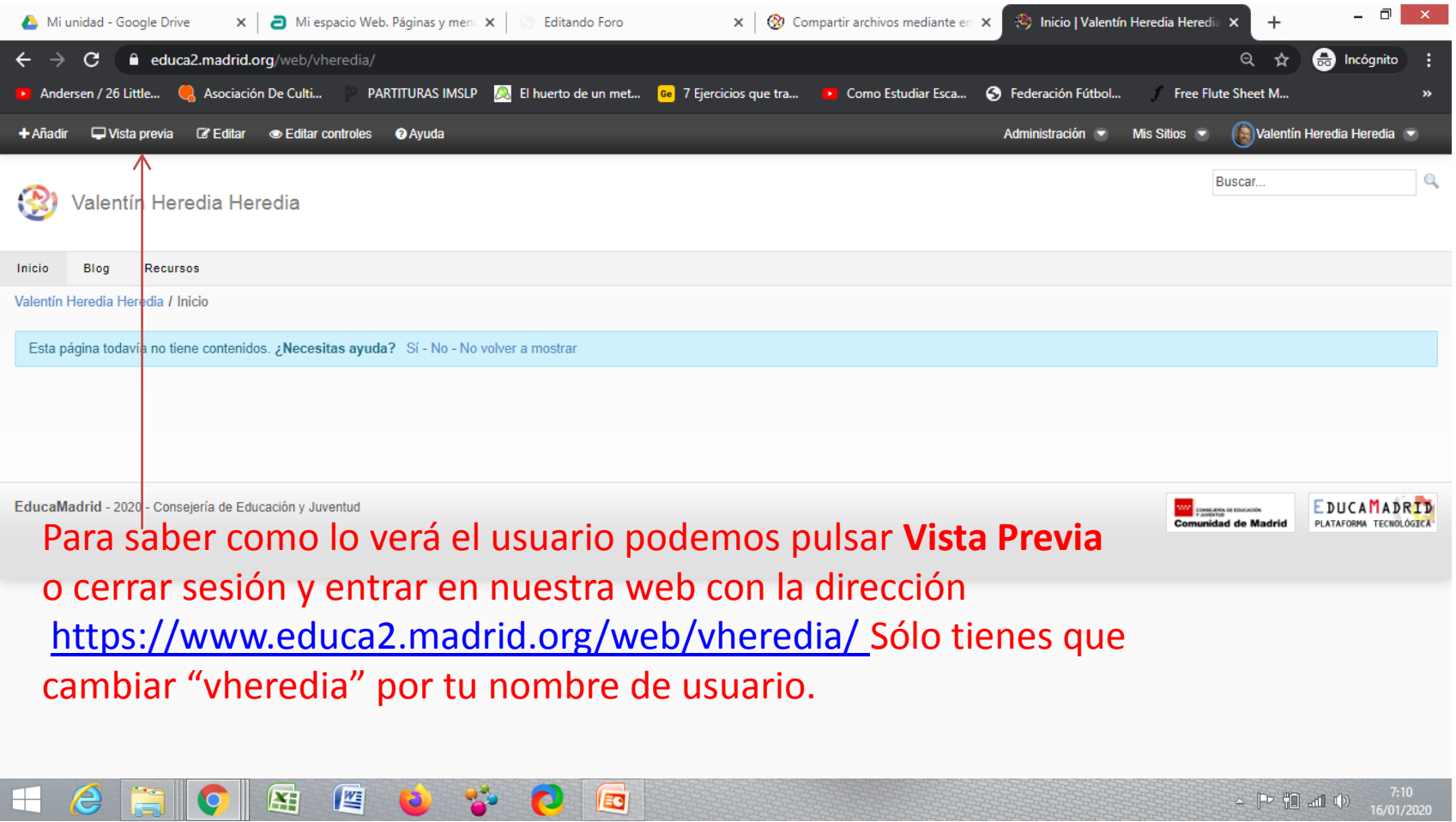

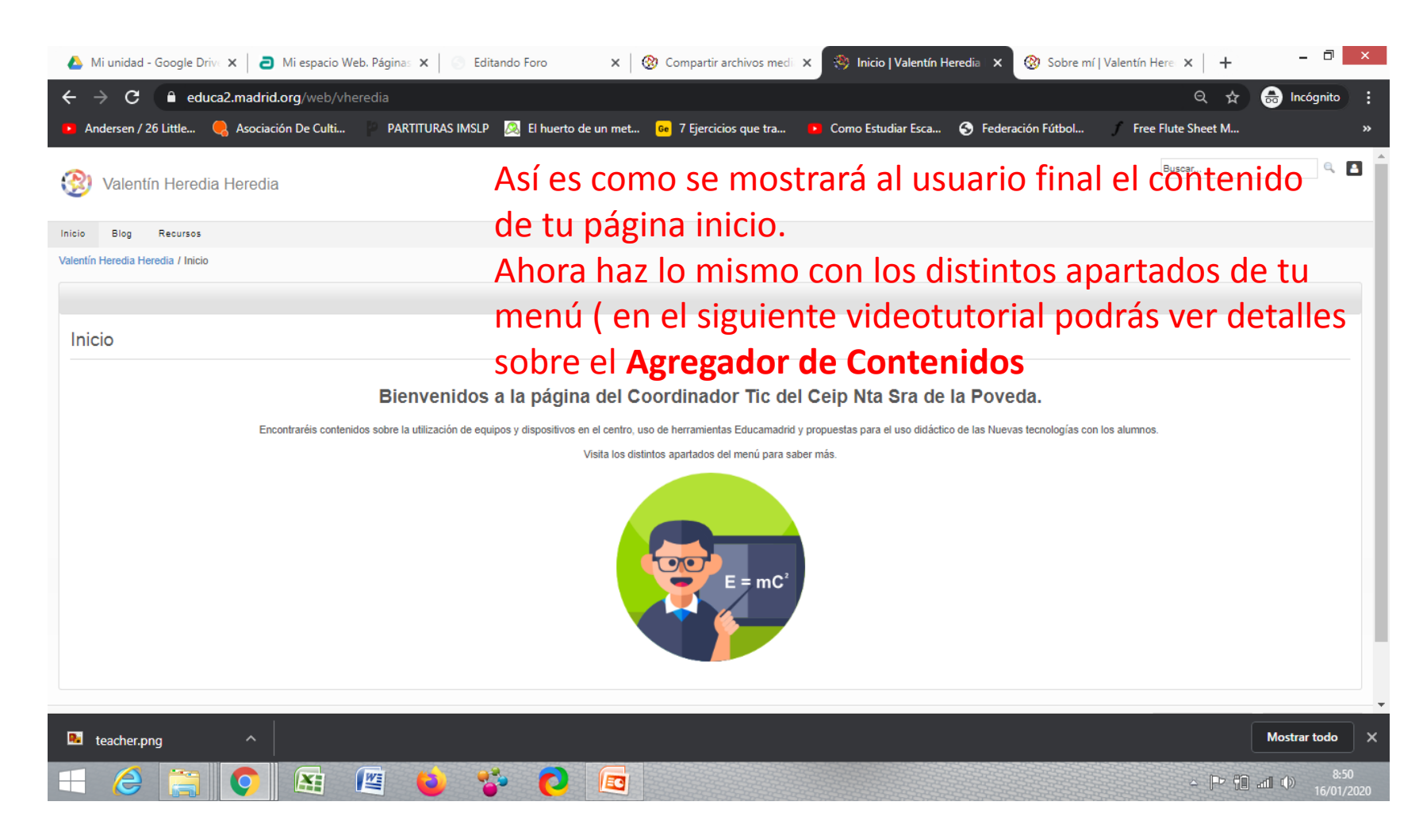

Agregar contenidos desde la vista WEB a mi Espacio Educamadrid. Valentín Heredia 2019